#### $\equiv$   $\cdots$ GUIDER 3D Ver.1.0.8.0 アップデート概要

2019 年 5 月 株式会社 ニコン・トリンブル

いつも弊社製品をご愛顧いただき、誠にありがとうございます。 本書では、GUIDER 3D Ver.1.0.8.0 で追加、変更された機能の概要を説明します。

### **GUIDER ZERO 連動の強化**

- ◆GUIDER ZERO との同時起動を可能としました。
- ◆GUIDER 3D 上から GUIDER ZERO への切り替えができるようになりました。

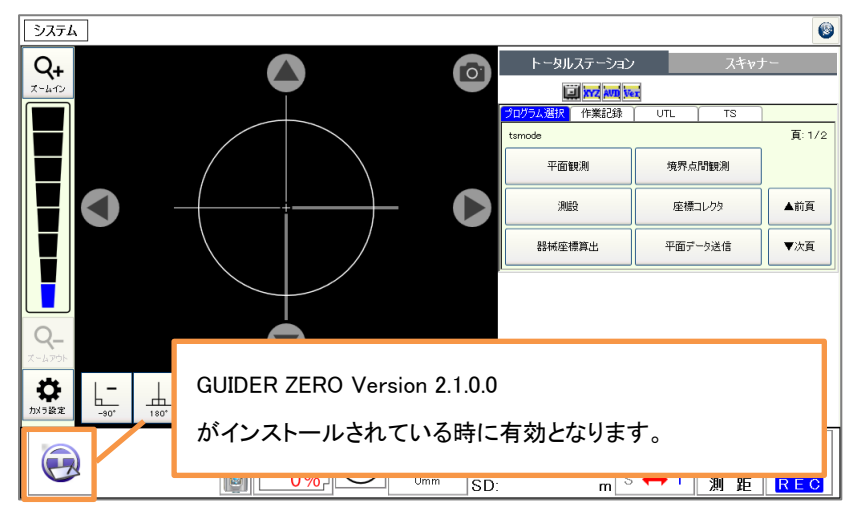

### ■ 最終設置情報の保存および読み込み

- ◆スキャナータブで最後に器械設置した情報を保存するように改良しました。
- ◆GUIDER ZERO 連動での設置情報共有も、この機能で実現するようにしました。

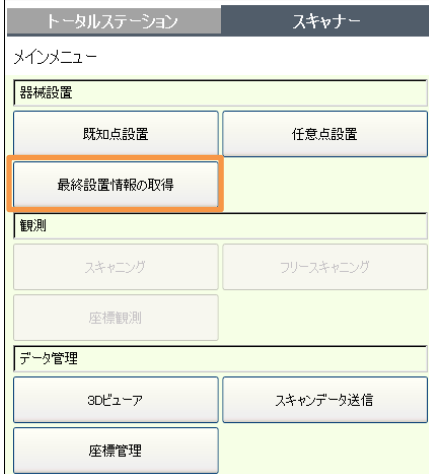

### ■ スキャン中に「3D ビューア」、「座標管理」が閲覧可能に

◆スキャン中に「3D ビューア」、「座標管理」が閲覧可能になりました。

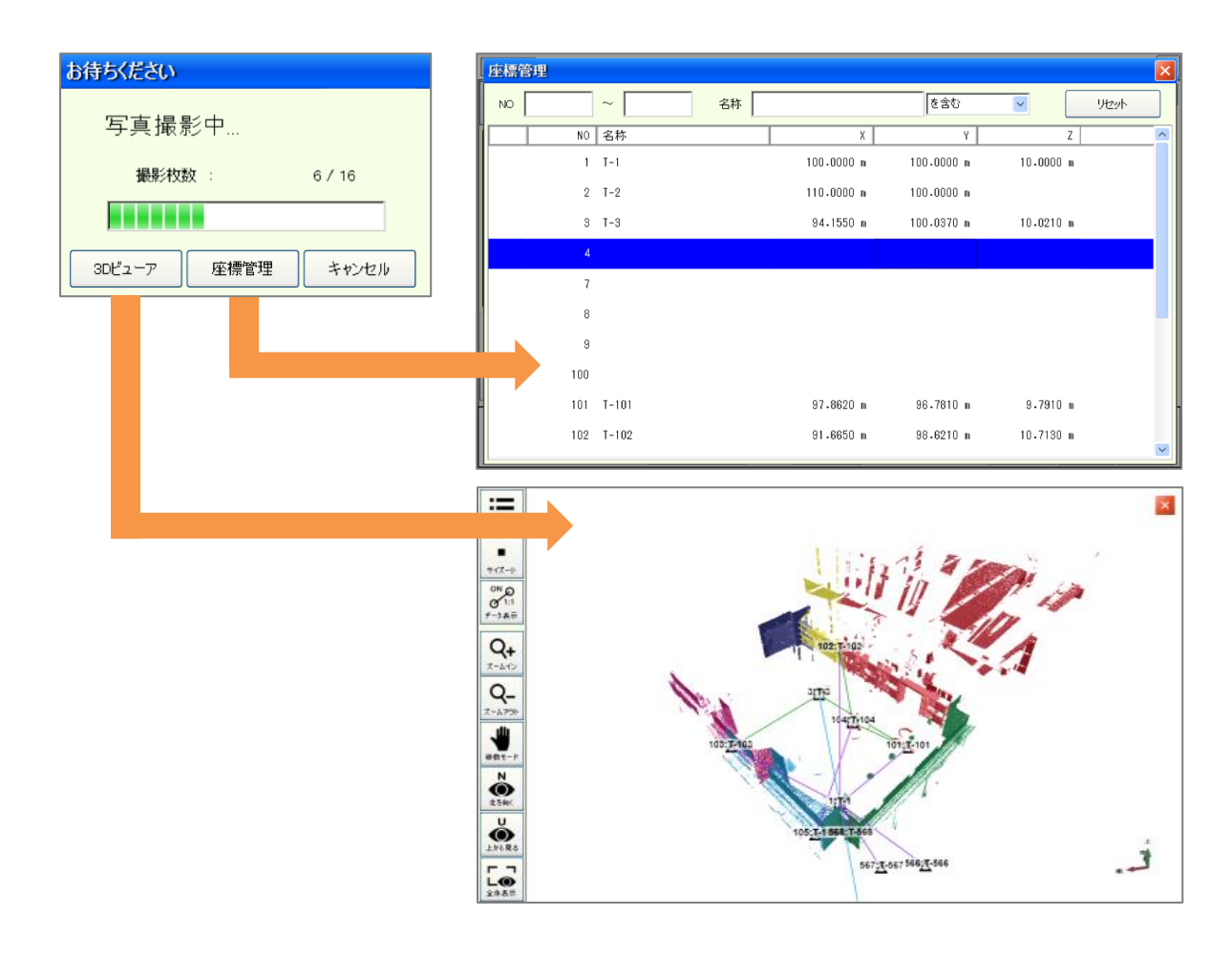

# ■ 3D ビューア上に器械の視準方向線を表示 (64bit 限定機能)

◆スキャナータブで「既知点設置」または「任意点設置」を行った場合、3D ビューアに器械の視準方向線を表示するように改 良しました。

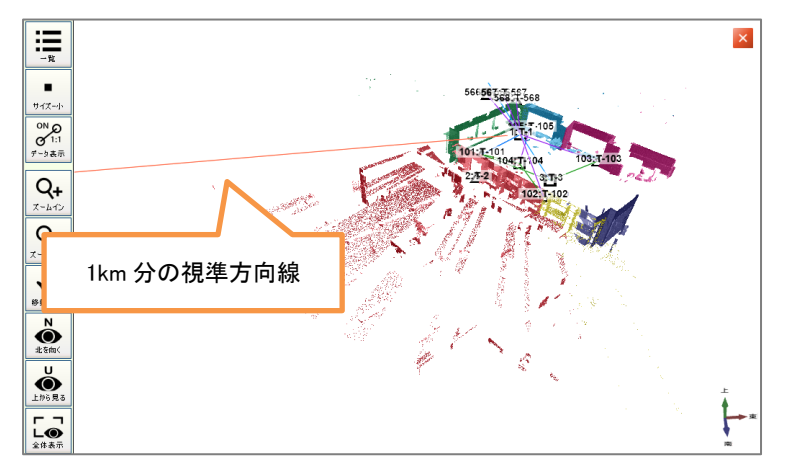

## REC 時の写真撮影機能を追加

◆REC ボタンを押下した際の測距時に、写真撮影も同時に行う「SHOT モード」を追加しました。

◆SHOT モードで撮影された写真には、視準した点情報が付与されます。

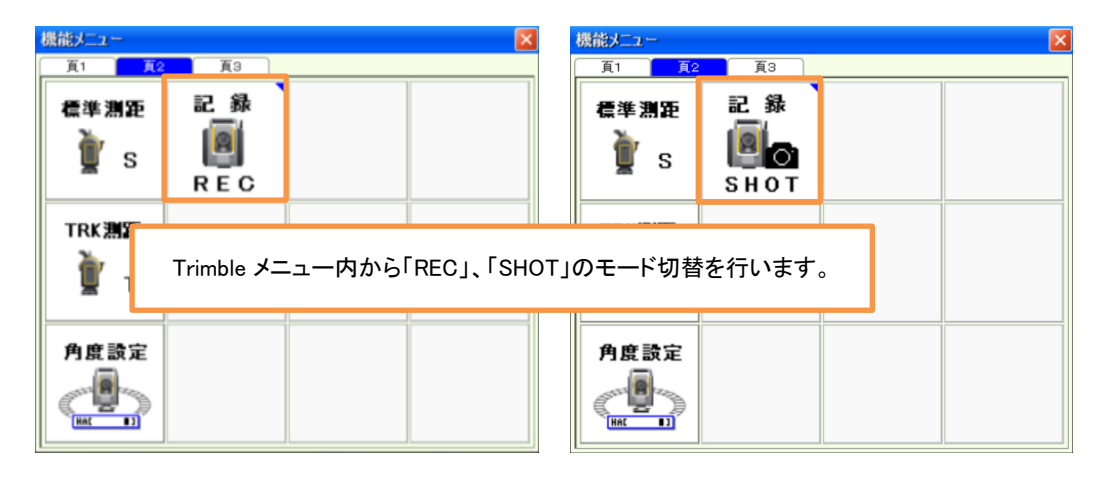

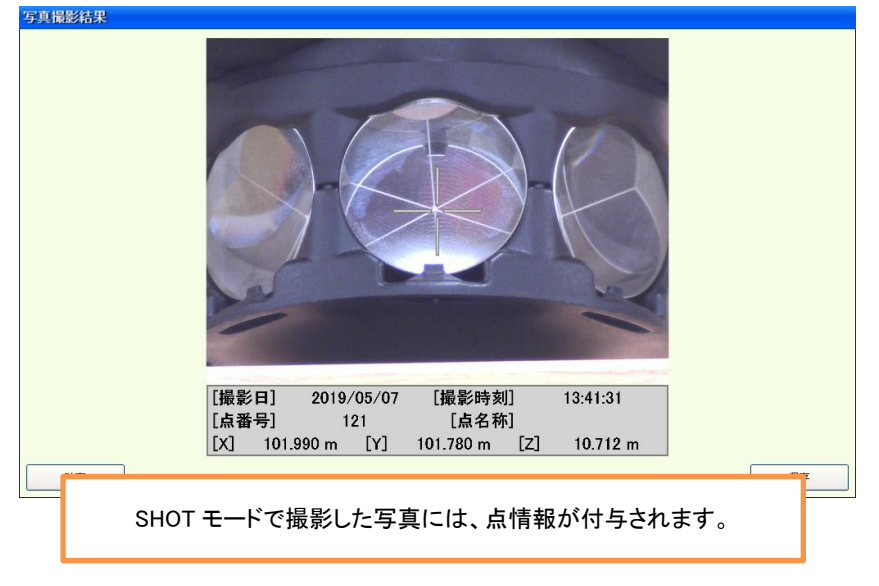

# ■ efit 踏襲機能の追加

◆「境界点間観測」、「横断観測」、「TS モード(XYZ、器設、測設、測高、P\_Z)」の機能を追加しました。 ※「横断観測」はオプションパッケージになります。

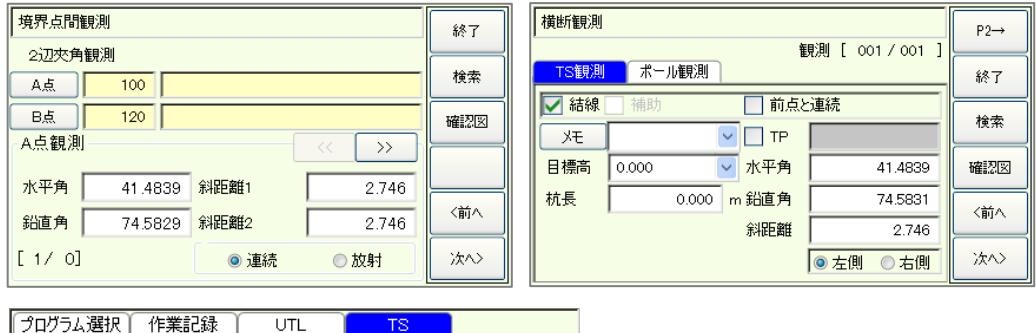

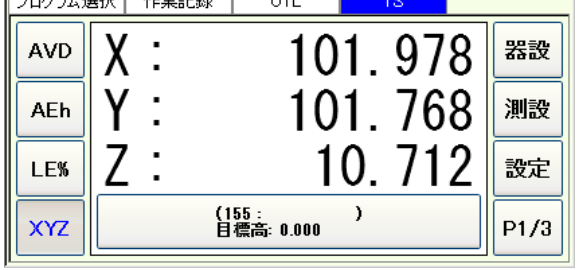

以上